# **ŠKODA AUTO VYSOKÁ ŠKOLA, O.P.S.**

Studijní program: B6208 Ekonomika a management Studijní obor: 6208R163 Podniková ekonomika a finanční management

# **Optimalizace propojení internetového obchodu a ERP**

**Karolina ULMANNOVÁ**

Vedoucí práce: Ing. Martin Juhas

ŠKODA AUTO VYSOKÁ ŠKOLA o.p.s. <br>
Akademický rok: 2015/2016 Katedra informatiky

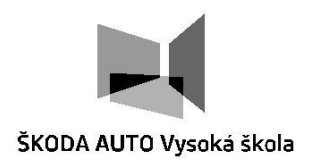

# **ZADÁNÍ BAKALÁŘSKÉ PRÁCE**

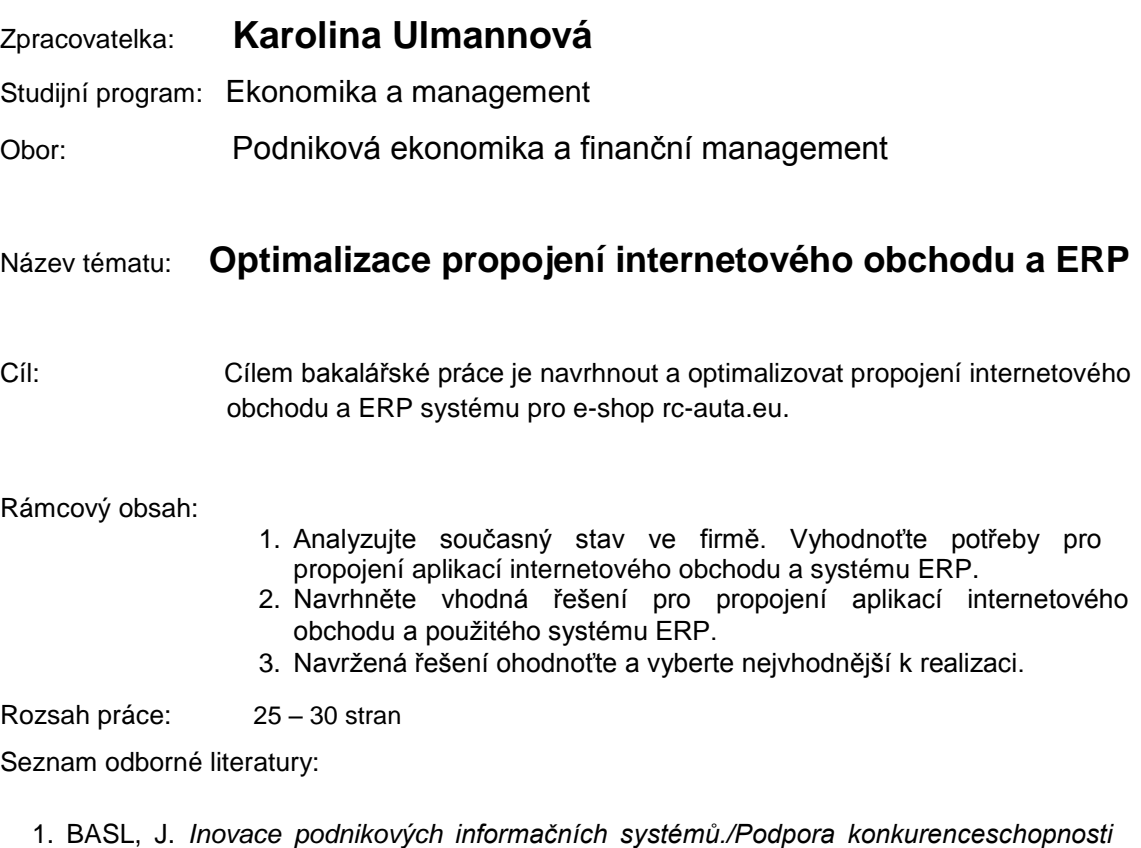

- *podniků.* Praha: Professional Publishing, 2011. 150 s. ISBN 978-80-7431-045-4.
- 2. BLAŽÍČEK, R. BASL, J. *Podnikové informační systémy (3. vydání).* Praha: Grada, 2012. ISBN 978-80-247-4307-3.
- 3. HORTON, J. *PrestaShop. Vytváříme a provozujeme vlastní e-shop.* 1. vyd. Brno: Computer Press, 2011. 296 s. ISBN 978-80-251-3441-2.
- 4. SEDLÁK, M. *Jak vytvořit úspěšný a výdělečný inetrnetový obchod.* 1. vyd. Brno: Computer Press, 2012. 336 s. ISBN 978-80-251-3727-7.

Datum zadání bakalářské práce: únor 2015

Termín odevzdání bakalářské práce: prosinec 2015

L. S.

**Ing. Martin Juhas Ing. Martin Juhas** Vedoucí práce Vedoucí katedry

Mgr. Petr Šulc<br>Prorektor ŠAVŠ

**Karolina Ulmannová**<br>Autorka práce

Prohlašuji, že jsem bakalářskou práci vypracovala samostatně s použitím uvedené literatury pod odborným vedením vedoucího práce.

Prohlašuji, že citace použitých pramenů je úplná a v práci jsem neporušila autorská práva (ve smyslu zákona č. 121/2000 Sb.,o právu autorském a o právech souvisejících s právem autorským).

V Mladé Boleslavi dne 4.12.2015 *Vlastnoruční podpis*

Děkuji Ing. Martinu Juhasovi za odborné vedení bakalářské práce, poskytování rad a informačních podkladů.

# Obsah

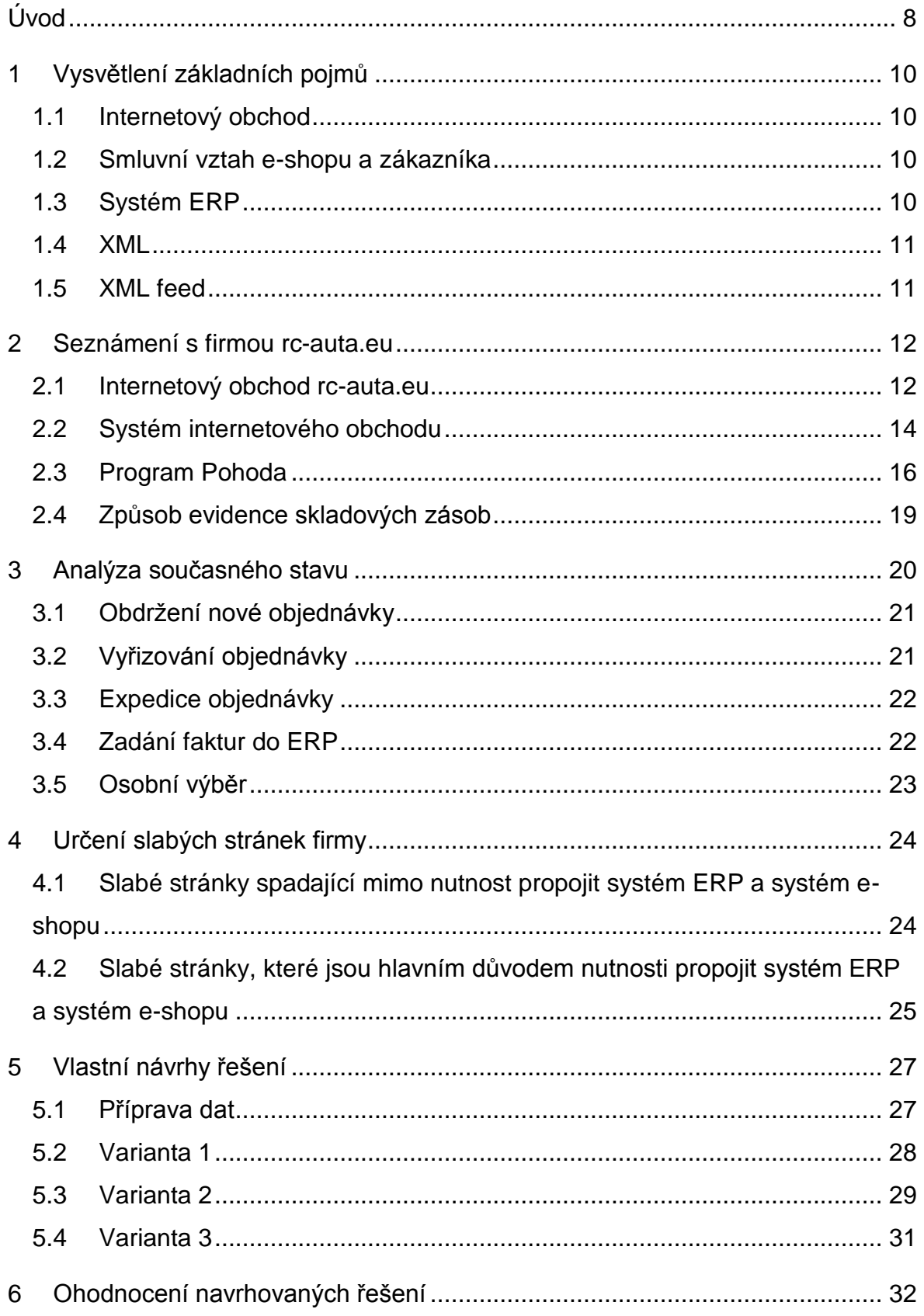

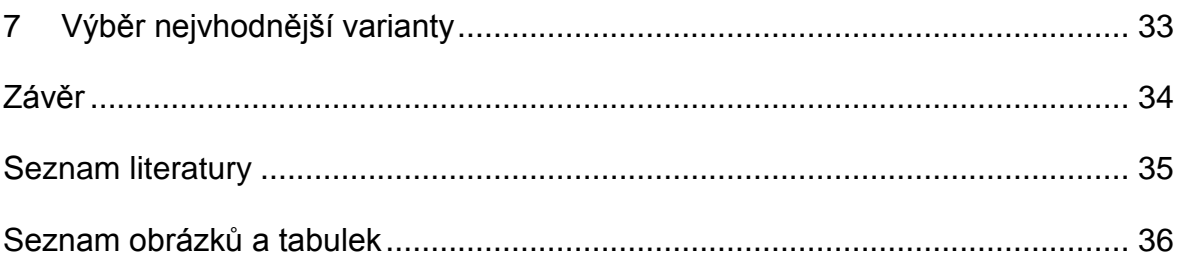

# **Seznam použitých zkratek a symbolů**

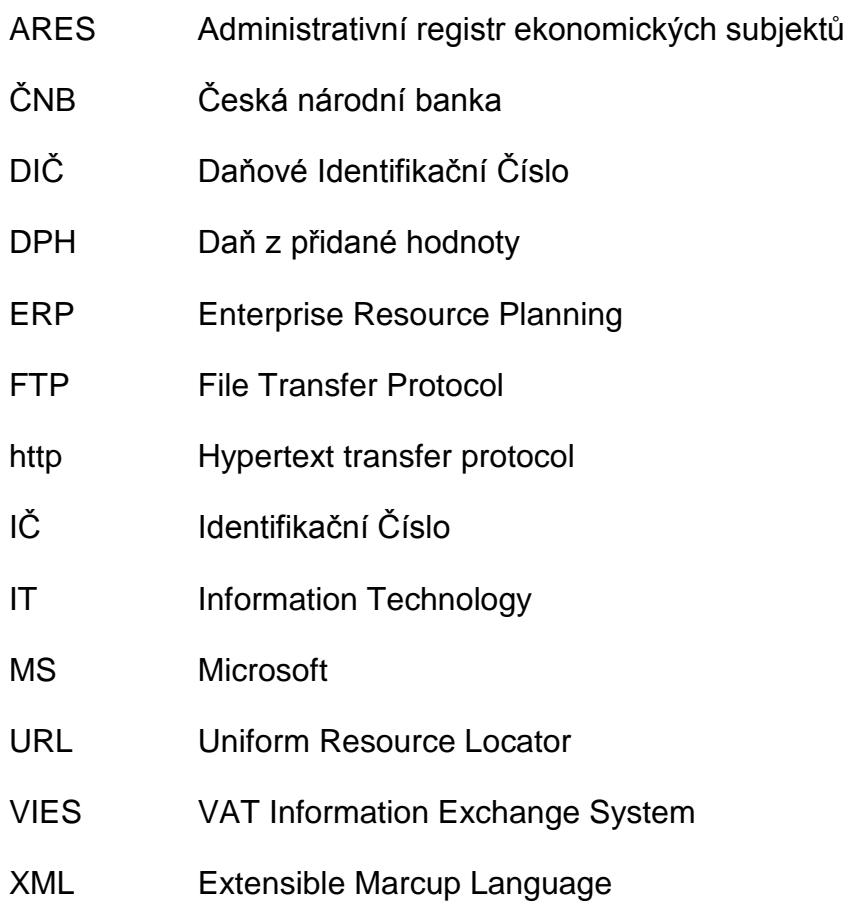

# **Úvod**

Jako téma své bakalářské práce jsem zvolila "Optimalizace propojení internetového obchodu a ERP". Svůj výběr vysvětluji tím, že jsem dostala možnost se s touto problematikou setkat a současně s ní pracovat ve firmě rc-auta.eu, a to v rámci své šestiměsíční praxe v ní vykonávané. Má zkušenost byla natolik bohatá, že jsem se stala součástí této firmy a pracuji v ní i nadále. Během svého působení jsem získala celou řadu vědomostí s činností firmy úzce souvisejících, což jednoznačně přispělo nejen k mému, ale, věřím, že i k jejímu rozvoji.

V průběhu své praxe jsem zrealizovala přechod na nového poskytovatele internetových stránek, který poskytl firmě rc-auta.eu zlepšení služeb a možnost importu feedů od dodavatelů. Dále jsem byla pověřena vedením daňové evidence v ekonomickém softwaru Pohoda. S touto změnou následně souviselo řešení dalších problémů a to propojení evidence skladových položek, která je vedená v programu Microsoft Excel, s programem Pohoda a následné propojení programu Pohoda se systémem internetového obchodu. Tato propojení jsou nutná hlavně kvůli automatickému přesunu vydaných faktur a následnému odečtení vyskladněných položek z evidence v programu Pohoda.

Firma rc-auta.eu, kde jsem byla zaměstnána, působí na trhu již od roku 2008. V průběhu vykonávané stáže jsem získala přístup k veškerým informacím týkajících se této firmy, současně jsem měla možnost prodiskutovat problematiku chodu firmy přímo s majitelem internetového obchodu.

Cílem mé bakalářské práce je nalézt nejvýhodnější řešení pro propojení systému ERP s evidencí skladových položek a následné propojení systému ERP a internetového obchodu. Tato řešení budou následně předána vedení firmy k posouzení.

Nejdříve objasním některé základní pojmy týkající se obchodování na internetu. Vysvětlím co je to internetový obchod, vznik smluvního vztahu, systém ERP, formát XML a XML feed.

Dále představím firmu rc-auta.eu. Popíši její organizační strukturu a s tím i hlavní činnosti jednotlivých oddělení. Poté se zaměřím na objasnění systému a funkcí internetového obchodu, ve kterém firma rc-auta.eu pracuje. Pokusím se také uvést

a vysvětlit veškeré funkce a možnosti systému ERP, který je firmou rc-auta.eu využíván. V závěru této kapitoly popíši způsob evidence skladových zásob.

V praktické části zanalyzuji současný stav ve firmě. Zaměřím se především na průběh zakázky a práci se systémy ERP a internetového obchodu. Následně popíši veškeré slabé stránky této firmy a objasním, proč je propojení systému ERP a internetového obchodu tak důležité.

Obsahem další kapitoly bude postup při přípravě dat pro realizaci propojení systému internetového obchodu a systému ERP a prezentace všech možných řešení tohoto propojení. Tyto návrhy řešení následně ohodnotím vybranou bodovou škálou.

V poslední, pro firmu rc-auta.eu nejspíše nejdůležitější, kapitole vyberu nejvýhodnější způsob propojení internetového obchodu a ERP. Po aplikaci popsaného způsobu by měl být průběh zakázky této firmy mnohem efektivnější.

# **1 Vysvětlení základních pojmů**

# **1.1 Internetový obchod**

Internetové obchodování je druhem podnikání, kde je různé zboží nabízeno a prodáváno prostřednictvím internetu. Slouží především pro obchodní transakce typu "Business to business"; jedná se označení obchodních vztahů mezi obchodními společnostmi, a "Business to consumer"; zde se jedná o označení obchodních vztahů mezi obchodními společnostmi a koncovými zákazníky. Internetový obchod je obvykle nazýván termínem "e-shop". Tento obchod musí mít vlastní internetové stránky, jejichž součástí je katalog produktů; ty jsou zpravidla řazeny dle kategorií. Součástí e-shopu je možnost vyhledat produkty dle jejich kódu či názvu, často je zde také možnost třídit hledané zboží dle parametrů. Z této nabídky si zákazník může zboží vybrat a objednat. Objednané zboží daný e-shop odešle na adresu uvedenou zákazníkem prostřednictvím přepravní společnosti.

## **1.2 Smluvní vztah e-shopu a zákazníka**

Smluvní vztah mezi e-shopem a zákazníkem vzniká v okamžiku závazného odeslání objednávky zákazníkem a přijetím objednávky internetovým obchodem. Kupující má právo v souladu § 1829, zákona č. 89/2012 Sb., Občanský zákoník, bez udání důvodu a sankcí odstoupit od kupní smlouvy ve lhůtě 14 dní ode dne převzetí zboží. Zákazník má také nárok na proplacení nákladů spojených s vrácením zboží. Na veškeré zboží je dle zákona poskytnuta dvouletá záruka. Reklamované zboží je nutné odeslat na adresu společnosti. Reklamace musí být vyřízena nejpozději do 30 dnů ode dne přijetí reklamovaného zboží.

# **1.3 Systém ERP**

Systém ERP v českém překladu znamená "Plánování podnikových zdrojů". Jedná se o komplexní počítačový systém, který umožňuje podniku řídit a spravovat všechny nebo alespoň většinu svých podnikových činností. Jedná se především o oblasti logistiky, nákupu, prodeje, personalistiky, marketingu a financí. Oproti dřívějším trendům, kdy firma každou svoji oblast řešila jinými aplikacemi, umožňují dnešní ERP systémy propojení dat jednotlivých oblastí, čímž zlepšují komunikaci, snižují náklady a šetří čas.

## **1.4 XML**

XML znamená v českém překladu rozšiřitelný značkovací jazyk. Jedná se o formát dokumentu, který je jednoduchý, otevřený a není závislý na zvoleném operačním systému. Každé aplikaci, která s daným XML dokumentem pracuje, umožňuje vlastní způsob zobrazení. Dalšími výhodami formátu XML je jeho malá velikost a možnost jednoduchého převodu na jiné formáty. Kvůli těmto vlastnostem se jedná o vhodný prostředek pro výměnu informací mezi různými systémy a programy. Jelikož podporuje všechny světové jazyky, je vhodné ho používat i v mezinárodním prostředí (Grusová, 202, str.4).

## **1.5 XML feed**

XML feed je datový soubor, který slouží k importu či exportu produktů včetně jejich potřebných informací, jako je například cena, popis, obrázky, skladová dostupnost a parametry. V této bakalářské práci se budu zmiňovat o tzv. dodavatelském feedu. Jedná se tedy o soubor obsahující produkty a jejich informace, které dodavatel nabízí. Prvotně je tento feed importován do systému e-shopu, to způsobí, že jsou produkty obsažené v dodavatelském feedu zobrazeny na internetových stránkách e-shopu. Následně dochází k automatickým aktualizacím informací o všech produktech.

# **2 Seznámení s firmou rc-auta.eu**

#### **2.1 Internetový obchod rc-auta.eu**

Internetový obchod rc-auta.eu patří panu Miroslavu Jiránkovi, který tuto firmu založil v roce 2008 a provozuje ji pod vlastním jménem jako osoba samostatně výdělečně činná. Název firmy, která provozuje internetový obchod, je tedy Miroslav Jiránek, pro zjednodušení budu dále tuto firmu nazývat jako firma rcauta.eu nebo internetový obchod rc-auta.eu. Tato firma je plátcem DPH a vede daňovou evidenci. Hlavní činností firmy je maloobchod prostřednictvím internetu.

Internetový obchod rc-auta.eu se zabývá prodejem rádiem řízených modelů, multikoptér a jejich náhradních dílů. Firma se také zabývá servisem těchto modelů. Mezi hlavní nabízené produkty patří zejména modely aut, lodí, letadel, tanků a kamionů. Majitel firmy byl až do mé praxe jediným pracovníkem a vykonával, kromě vedení daňové evidence, veškeré činnosti, nezbytné ke kvalitnímu chodu podniku.

V roce 2014 bylo sídlo firmy společně se skladem přestěhováno z Hrádku nad Nisou do Liberce, kde má uvedený e-shop jak své sídlo tak i své výdejní místo. S ohledem na neustále se opakující výpadky internetových stránek obchodu a dále, vzhledem k neochotě ze strany technické podpory původního systému situaci řešit, došlo v roce 2014 také ke změně poskytovatele internetových stránek a systému e-shopu. Nový systém internetového obchodu pak přinesl celou řadu nových funkcí a možností. Tímto krokem se citelně zlepšila nejen kvalita a úroveň služeb, ale také rychlost vyřízení objednávky.

Organizační strukturu internetového obchodu rc-auta.eu lze v podstatě rozdělit na čtyři oddělení (viz obr. č.1). Jedná se o vedení firmy, účetní oddělení, marketing a IT oddělení.

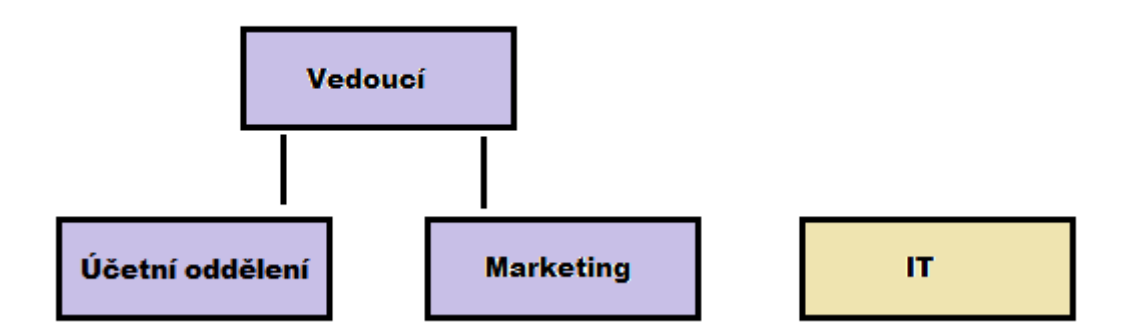

Zdroj: Vlastní tvorba

#### *Obr. 1. Organizační struktura internetového obchodu rc-auta.eu*

#### **2.1.1 Vedení společnosti**

Tuto firmu provozuje a vlastní pan Miroslav Jiránek, vykonává tedy hlavní činnosti spojené s jejím fungováním. Mezi tyto činnosti patří především objednávání zboží od dodavatelů, přijímání zboží na sklad, vyřizování objednávek a servis RC modelů. Dále zajišťuje profesionální komunikaci se zákazníky. Mezi jeho další činnosti patří komunikace s dodavateli a hledání nových obchodních partnerů.

#### **2.1.2 Účetní oddělení**

Činnost účetního oddělení zajišťovala do roku 2015 externí účetní. Následně byl do firmy zakoupen ekonomický software Pohoda a vedením daňové evidence jsem byla pověřena já.

Účetní oddělení zpracovává přijaté a vydané faktury firmy a jejich úhrady, vede peněžní deník, zpracovává daňová přiznání a zakládá dokumenty firmy pro daňové účely a případné daňové kontroly. Dále eviduje jízdy firemních vozidel a aktuální stav firemního majeteku.

#### **2.1.3 Marketing**

O marketing se starají dva pracovníci firmy. Majitel firmy vytváří reklamní plakáty a poutače; ty jsou následně zobrazeny na internetových stránkách e-shopu a sociálních sítích. Při prodejních transakcích či akcích dává zákazníkům k dispozici reklamní předměty a stará se o sponzoring závodníků s RC modely a

modelářských akcí. K marketingovým činnostem, které vykonává účetní, patří zejména péče o reklamu na webových stránkách e-shopu, stránkách sociálních sítí a portálech Heureka.cz nebo Zboží.cz. Dále se stará o optimalizaci internetových stránek pro vyhledávače jako je Google.cz a Seznam.cz.

#### **2.1.4 IT oddělení**

Zkratka IT v českém překladu znamená informační technologie, jedná se o odvětví, které se zabývá způsoby, jakými fungují počítače. IT oddělení spravuje externě společnost Design Point, s.r.o., ta je zároveň poskytovatelem sytému eshopu a internetových stránek rc-auta.eu. Pracovníci této společnosti každý den dohlížejí na bezproblémové fungování e-shopu a webových stránek.

#### **2.2 Systém internetového obchodu**

Současný systém internetového obchodu a vzhled jeho stránek byl vytvořen na počátku roku 2015 společností Design Point, s.r.o. Web firmy rc-auta.eu je založen na základě CMS redakčního systému Joomla, který společnost Design Point, s.r.o. upravila a doplnila o potřebné komponenty tak aby vyhovoval požadavkům firmy rc-auta.eu. Pro vzhled webových stránek byla zakoupena šablona systému Virtuemart 2, ta byla také upravena dle potřeb e-shopu rcauat.eu. Náklady na tuto šablonu byly ve výši 4.041,- Kč bez DPH. Tvorba eshopu s roční podporou stála 35.300,- Kč bez DPH. V následujících odstavcích se zaměřím na jednotlivé funkce a možnosti, kterými webová aplikace, neboli systém, e-shopu disponuje.

Hlavní funkcí administračního rozhraní internetového obchodu rc-auta.eu je správa objednávek. Ty jsou v této sekci řazeny do tabulky vzestupně dle data vytvoření. U každé objednávky je v řádku zobrazeno její číslo, číslo faktury, zákazník, forma úhrady a dopravy, status, datum vytvoření, možnost vložení poznámky a celková částka objednávky. Objednávky jsou barevně odlišeny dle jejich statusu. Nové objednávce je automaticky přiřazen status "nová objednávka", další statusy (čeká na úhradu, objednávka přijata, vyřizuje se, zrušeno, vráceno, expedováno) jsou měněny ručně. Na základě změny statusu systém automaticky odesílá příslušné emaily zákazníkům. Dále je systém schopen automaticky vytvářet daňové doklady v českých korunách i v eurech, filtrovat objednávky a vytvářet dávkové akce.

Aplikace internetového obchodu automaticky zaznamenává údaje o registrovaných zákaznících. Ty je možné rozdělit do různých skupin a přiřadit jim slevové kupóny, které je zde také možné vytvářet. Dále systém umožňuje definovat různé druhy dopravy, způsoby plateb a výrobce.

Další důležitou funkcí je správa produktů. Tato sekce umožňuje spravovat produkty, kategorie, DPH a slevy. V sekci produktů je zobrazen jejich soupis, který lze filtrovat podle výrobce či kategorie. Produkt lze vyhledat dle jeho kódu nebo části názvu. Jednotlivé produkty lze vytvářet či upravovat. Ke každému produktu je možné zadat popis, hmotnost a rozměry, obrázky, status, informace a související zboží či kategorie. Jednotlivé kategorie lze taktéž vytvářet, přiřazovat jim obrázky, popis, jejich nadřazené kategorie a určovat jejich pořadí. Další možností je tvorba slev, u nichž lze určit hodnotu, kritéria a kategorie, na které se mají vztahovat. Stejným způsobem funguje i vytváření hodnot DPH.

Systém e-shopu dále umožňuje vytvářet a spravovat články, přehledy objednávek a tržeb. Dále je zde sekce Pluginy a Moduly. Plugin je software, který nefunguje samostatně ale jako doplněk k jiné aplikaci; rozšiřuje tedy její funkčnost. Jedná se například o vyskakovací okno na webových stránkách, které se nejčastěji používá jako upozornění na určitou akci. Přídavné moduly se týkají webových stránek. Jedná se například o možnost přihlášení a registrace zákazníka.

Tento systém e-shopu je velice variabilní a flexibilní, společnost Design Point, s.r.o. je schopna přizpůsobit systém téměř všem požadavkům klienta a doplnit ho o další funkce.

Po přechodu na tento nový systém, byly importovány téměř všechny produkty z předchozího e-shopu, které byly do té doby do systému zadávány ručně. Nový poskytovatel umožnil propojení produktů nabízených dodavateli s internetovým obchodem rc-auta.eu. Pomocí XML feedu od dodavatelů jsou do systému e-shopu nahrávány produkty od dodavatelů včetně veškerých informací, které tyto feedy obsahují. Jedná se zejména o název, popis, ceny, skladovou dostupnost a obrázky produktů. Pokud dodavatel přidá do svého feedu nový produkt, nebo změní cenu či počet kusů na skladě, vše se promítne i na e-shop rc-auta.eu.

K internetovým stránkám a e-shopu bylo ještě potřeba zakoupit doplňkovou webovou aplikaci Manager X (dále jen MAX), kterou vytvořila společnost Design

Point, s.r.o. Tato aplikace značně usnadňuje práci s produkty, které jsou do eshopu nahrávány prostřednictvím feedu od dodavatelů. V této aplikaci je možné párovat kategorie, které mají dodavatelé, s kategoriemi, které má internetový obchod rc-auta.eu. Další možností je vytváření slev a jejich aplikace na kategorie či výrobce z feedu dodavatelů. MAX umožňuje také přepsat u jednotlivých produktů informace z feedu a zamezit jejich aktualizaci. Této funkce se využívá hlavně tehdy, pokud je nutné změnit cenu, popis či množství na skladě u jednoho konkrétního produktu. Využívání těchto služeb stojí měsíčně 2.550,- Kč bez DPH.

## **2.3 Program Pohoda**

Firma rc-auta.eu využívá jako systém ERP program Pohoda, který vyvíjí a prodává společnost Stormware s.r.o. Jedná se o komplexní účetní a ekonomický software, který je vhodný pro malé i velké podniky. Ekonomický systém Pohoda je prodáván v několika variantách, které disponují různým rozsahem a kombinací funkcí. Další možností je zakoupení verze nesíťové nebo síťové, ta umožňuje práci v systému z několika počítačů najednou, v rámci jedné počítačové sítě.

Tento ekonomický systém především umožňuje vést daňovou evidenci a účetnictví, spravovat objednávky a faktury, tvořit daňová přiznaní, spravovat finance a adresář, vést knihy jízd, mzdy a sklady.

## **2.3.1 Program Pohoda ve verzi Standard**

Firma rc-auta.eu pracuje s verzí Pohoda Standard; ta umožňuje vést daňovou evidenci neomezenému množství účetních jednotek a disponuje všemi rozšířenými funkcemi. Nejedná se o síťovou verzi, tudíž je použití softwaru omezeno pouze na jeden počítač. Pořízení této verze stojí 7.980,- Kč bez DPH. Aby mohl být program používán i v dalších letech je nutné každý rok zakoupit novou licenci, jejíž cena na rok 2016 činí 1.840,- Kč bez DPH.

Nyní popíši veškeré funkce a možnosti, kterými tato verze programu Pohoda disponuje.

 *Daňová evidence* – Na základě prvotních dokladů program automaticky vytváří peněžní a nepeněžní deník a přehledy o příjmech a výdajích.

- *Správa financí*  Tato funkce obsahuje agendy banka, pokladna a interní doklady. V agendách lze evidovat pohyby na bankovních účtech či pokladnách. Tyto agendy umožňují jednoduchou likvidaci stávajících faktur.
- *Daně*  Na základě záznamů v peněžním a nepeněžním deníků je možné automaticky vystavit přiznání k DPH, daně z příjmu či souhrnného hlášení k DPH. Program Pohoda také disponuje funkcí elektronického podání daňových přiznání.
- *Adresář*  Tato agenda slouží pro správu firemních kontaktů. Adresář je propojen s ostatními agendami, kvůli rychlému přenosu a zápisu informací o kontaktech do daných dokumentů. Program je napojen na systém ARES a VIES, což umožňuje rychlé doplnění údajů o kontaktu dle zadaného IČ nebo DIČ. Adresu kontaktu lze také ověřit v insolvenčním rejstříku.
- *Cizí měny*  Program Pohoda umožňuje vytvářet doklady v cizích měnách, automatické načítání denních kurzů dle ČNB a vytvářet cizojazyčné sestavy.
- *Objednávky –* Firemní nabídky a poptávky od zákazníků lze vytvářet a evidovat ve stejnojmenných agendách. Po závazném objednání produktů či služeb lze tyto nabídky či poptávky převést na přijaté či vydané objednávky.
- *Sklady -* Důležitou funkcí programu Pohoda je i možnost vést neomezené množství skladů a spolu s tím současně evidovat zboží, materiál a služby. Pomocí této agendy lze například sledovat zásoby, opravy a reklamace, jednoduše zadat položky na faktury a zpracovávat inventurní seznamy.
- *Fakturace –* Vytvořené či přijaté objednávky lze následně převést na vydané či přijaté faktury. Tyto faktury je možné vytvořit i bez předchozích záznamů v agendě objednávky. Dále je zde možné vytvořit zálohové faktury, opravný daňový doklad, vrubopis a dobropis. Číslo faktury je vyplněno automaticky dle uživatelského nastavení. Každá faktura obsahuje pole variabilní symbol, datum, částka, text, předkontace, členění DPH, forma úhrady a odběratel nebo dodavatel. Faktury lze tvořit položkové a bezpoložkové. Jednotlivé položky lze přidávat vyplněním jejich kódů do určeného pole, program automaticky doplní potřebné údaje z agendy Sklady. Po uložení dokladu jsou tyto položky automaticky ze skladu

odečteny. Podmínkou je však evidence jednotlivých položek v agendě Sklady.

- *Majetek –* V této agendě je možné evidovat dlouhodobý hmotný i nehmotný majetek, majetek drobný a leasingový, technické zhodnocení a ostatní úpravy. Po zápisu majetku program vypočte a zaúčtuje daňové odpisy.
- *Mzdy –* V programu Pohoda lze jednoduše evidovat neomezený počet zaměstnanců a zpracovávat jejich úkolovou, hodinovou a měsíční mzdu.
- *Tiskové sestavy –* Program nabízí možnost tisku veškerých záznamů, které jsou v programu obsažené. Tyto tiskopisy je možné exportovat do různých formátů.
- *Kniha jízd a cestovní příkazy* V agendě Jízdy je možné evidovat firemní i soukromá vozidla, k nim lze poté vytvářet knihy jízd a cestovní příkazy.
- *Internetový obchod*  Na základě speciálního propojení, pomocí datové komunikace, programu Pohoda a různých obchodních systémů internetových obchodů, je možné nabízet zboží vedené v agendě zásob přes internet nebo automaticky přijímat objednávky vytvořené na e-shopu přímo do programu Pohoda. Pro malé podniky mohou využít služby objednávkového formuláře, který se vkládá do webových stránek. Podniky s širokým sortimentem mají na výběr ze dvou variant propojení. První možností je propojení pomocí offline klienta v počítači s e-shopy Vltava 2000 od společnosti Active 24, s.r.o., FastCentrik od společnosti NetDirect s.r.o. a inShop od společnosti ZONER software, a.s. Zde je zapotřebí založit internetový obchod a uzavřít smlouvu s některou výše uvedenou společností. Pokud máme e-shop od jiného poskytovatele, lze využít propojení prostřednictvím XML.
- *Datová komunikace*  Datová komunikace umožňuje spolupráci programu Pohoda s jinými externími softwarovými produkty nebo hardwarovým zařízením. Zde je možné využít obecného exportu či importu dat z jakýchkoliv databází nebo speciálního propojení, které umožňuje spojení s bankou, internetové obchodování nebo pobočkové zpracování dat. Data je možné do programu Pohoda importovat ze souboru typu Acces (MDB), dBase IV a dBase 5.0 (DBF). Data lze importovat do agend Adresář,

Banka, Deník Jízd, Drobný majetek, Analýza, Interní doklady, Pokladna, Předkontace, Přijaté objednávky, Výdejky, Zásoby a agend Faktur (Stormware s.r.o., 2013, str.399). Data lze exportovat z většiny agend, buď v plném rozsahu, nebo pouze určitou část agendy. Program Pohoda disponuje funkcí exportovat tiskové sestavy pro Českou poštu, a.s. a přepravní společnosti z agend Adresář a Vydané faktury, pro rychlé a snadné objednání dopravy určeným zásilkám. Další užitečnou funkcí je přenos obchodních dokladů, jedná se především o dokumenty faktur, příjemek a objednávek. Exportovat a importovat dokumenty lze také prostřednictvím dat ve formátu XML. Oběma způsoby přenosu dat provede uživatele přehledný průvodce.

Jednotlivé části programu Pohoda jsou vzájemně propojené a citelně tím uživateli usnadňují práci. Program je několikrát ročně aktualizován, čímž je zajištěno, že se vše řídí aktuálními platnými zákony. Nedílnou součástí je také možnost zálohování dat, zobrazení nápovědy ke konkrétní agendě či akci a kontrola vytvořených sestav.

## **2.4 Způsob evidence skladových zásob**

Sklad obsahuje přibližně 2200 položek. Na toto množství produktů nejsou stávající prostory skladu dostatečně veliké. Zásoby jsou uspořádány na základě potřeby majitele firmy. Náhradní díly a doplňky jsou uloženy v kartonových krabicích, členěných dle výrobce nebo druhu. Jednotlivé krabice však nejsou označeny štítkem, který by vypovídal o tom, jaké zboží daná bedna obsahuje. Rc modely a karoserie jsou ve vlastních krabicích naskládané na sobě. Přesný systém řazení zásob zde ovšem zatím neexistuje.

Soupis zboží, které je, anebo někdy v minulosti bylo uloženo ve skladu, je vedený v programu Excel od společnosti Microsoft. Tento dokument je rozčleněn na různé záložky, které určují dodavatele zboží. Na každé záložce jsou produkty seřazeny do sloupce. U každého je v řádku uveden jeho kód, název, počet kusů na skladě, velkoobchodní a doporučené maloobchodní ceny. Na některých záložkách je u produktů uvedena i marže a cena v Eurech. V dokumentu probíhá pouze aktualizace množství kusů na skladě, uvedené ceny zde tedy nemusejí být vždy aktuální.

## **3 Analýza současného stavu**

Systém e-shopu je nastaven tak, že na internetových stránkách rc-auta.eu zobrazuje pouze dostupné produkty; ty nedostupné jsou skryty a lze je zobrazit pouze v administraci e-shopu. Dostupné produkty jsou skladem buď přímo v budově skladu internetového obchodu anebo u dodavatelů. Zboží objednané od dodavatelů je doručeno do druhého dne, výjimku tvoří zahraniční obchodní partneři, u nichž dodání zboží trvá v rozmezí dvou až sedmi dní. Tyto položky jsou však většinou dostupné přímo v budově skladu firmy, ve většině případů tedy zákazníci nemusejí na své objednávky čekat déle než dva pracovní dny.

Internetový obchod rc-auta.eu spolupracuje s několika dodavateli zboží. Pouze dva dodavatelé poskytují XML feedy se svými produkty, které je možné automaticky zobrazovat na internetových stránkách rc-auta.eu. Produkty ostatních dodavatelů je nutné na e-shop přidávat ručně. Jelikož se většinou jedná o zahraniční dodavatele, je nutné popisy jednotlivých položek překládat do českého jazyka, což je velice časově náročné. Tyto ručně zadávané produkty je potřeba během celého roku průběžně kontrolovat, protože u jednotlivých dodavatelů může dojít ke změně ceny, popisu či počtu skladových kusů. Jelikož se jedná o zhruba 15.000 produktů, je možné každou položku zkontrolovat v průměru jednou za půl roku. Z tohoto důvodu nemusejí být informace o těchto položkách zcela aktuální a někdy dochází k situacím, kdy zboží již není skladem nebo je nabízeno pod nákupní cenou. Kontrolování těchto položek je velice časově náročnou a nikdy nekončící činností.

Naopak produktům, které jsou nahrávány na e-shop prostřednictvím feedů od dodavatelů, není nutné věnovat tak značnou pozornost. Dodavatelský feed se soupisem produktů je prvotně zpracován IT oddělením, jsou spárovány jednotlivé kategorie dodavatelů s kategoriemi e-shopu rc-auta.eu a poté už dochází pouze k automatickým aktualizacím, které provádí webová aplikace MAX. Tato aktualizace probíhá jednou denně. Problém nastává ve chvíli, kdy dodavatel danou položku skladem již nemá anebo ji přestane úplně nabízet, ale firma rcauta.eu ji na skladě stále eviduje. V tomto případě se daná položka přestane zobrazovat v nabídce produktů e-shopu a nelze ji prostřednictvím webových stránek prodat. Z dodavatelských feedů je na internetový obchod rc-auta.eu

nahráno několik desítek tisíc produktů, proto není možné skladovost těchto položek kontrolovat.

Dále popíši celý průběh zakázky, včetně objednání a přijetí zboží, a zaúčtování faktury. Tyto úkony jsou prováděny v systému internetového obchodu, ERP systému a programu MS Excel.

## **3.1 Obdržení nové objednávky**

Při obdržení nové objednávky se zvoleným způsobem dopravy "dobírkou při převzetí zboží" nebo "osobně v hotovosti" je nejdříve pracovníkem internetového obchodu zkontrolováno objednané zboží na skladě. Pokud je dané zboží skladem, je změněn status objednávky na "Přijata", o této skutečnosti obdrží zákazník informaci prostřednictvím emailu, který automaticky vytvoří a odešle systém eshopu. Pokud objednané zboží skladem není, je zboží poptáno nebo objednáno u dodavatelů. V případě, že je zboží skladem u dodavatele, prodlouží se doba dodání zákazníkovi pouze o jeden den, proto o této skutečnosti není informován. Když zboží není skladem ani u dodavatele je objednávka individuálně řešena telefonicky se zákazníkem, jsou mu nabídnuty jiné produkty, popřípadě slevy na dopravu či zboží.

Při obdržení nové objednávky s platbou předem na účet, je zkontrolována dostupnost zboží na skladě, popřípadě u dodavatele. Následně, pokud je zboží dostupné, je zákazníkovy odeslán email s údaji pro provedení platby. Po obdržení platby za objednané zboží na bankovní účet firmy je objednávka přijata, zákazník je o této skutečnosti informován e-mailem.

Zákazník, který zvolí osobní odběr zásilky je po připravení objednaného zboží telefonicky kontaktován o možnosti odběru.

# **3.2 Vyřizování objednávky**

Poté co je zboží dostupné na skladě, nebo poté co je doručeno od dodavatele, je v systému e-shopu změněn status objednávky na "vyřizuje se", tímto povelem systém automaticky vytvoří fakturu. O této změně statusu objednávky není zákazník informován. V horní části faktury jsou uvedené údaje o prodejci, fakturační či doručovací adresa zákazníka a číslo faktury. Dále jsou zde informace o datu vystavení faktury, zdanitelného plnění a způsobu dopravy a platby. Zbytek faktury tvoří soupis objednaných položek, je zde uveden kód, název, počet kusů, cena bez DPH, výše DPH a celková cena s DPH. Pod soupisem produktů je uvedena celková cena objednávky.

Dle přijaté faktury nebo dodacího listu od dodavatele je dané zboží přidáno pracovníkem firmy do soupisu skladových zásob vedených v programu MS Excel. Zboží, které je daný den odesíláno zákazníkům, není na sklad přidáváno a zůstává v kartonové krabici, v které bylo doručeno. Ostatní zboží je roztříděno a uloženo dle potřeb majitele firmy v budově skladu.

Systémem vytvořené faktury jsou majitelem firmy vytištěny v jedné kopii. Dle těchto faktur je jedním z pracovníků ručně zadána doručovací adresa uvedená zákazníkem do systému přepravní společnosti. Následně je vytisknut štítek s adresou, který je po zabalení zboží nalepen na balík. V budově skladu zabalí majitel firmy zboží do kartonových krabic podle soupisu zboží na vytištěných fakturách.

#### **3.3 Expedice objednávky**

Zabalené zboží opatřené štítkem s adresou zákazníka je předáno přepravní společnosti pro doručení. V systému internetového obchodu je objednávka ručně označena jako "expedováno", do poznámek objednávky je zadáno číslo balíku, pro možnost sledování zásilky zákazníkem na internetových stránkách přepravní společnosti. Odběrateli je systémem e-shopu automaticky odeslán email s informací o expedici zboží, fakturou a číslem zásilky. Dále je pracovníkem firmy dle vydané faktury odečteno zboží ze skladu v programu MS Excel.

Zboží připravené pro osobní odběr, je předáno zákazníkovi společně s příjmovým pokladním dokladem na výdejním místě, které je i budovou skladu. Výdejní místo firmy nedisponuje terminálem pro možnost platby kartou, proto má zákazník jedinou možnost platby, a to v hotovosti. Tato objednávka je také v systému eshopu označena jako "expedováno" a zákazníkovi je odeslána faktura prostřednictvím emailu.

#### **3.4 Zadání faktur do ERP**

Tištěné faktury jsou předány účetní, která jednotlivé údaje z faktur přepíše do programu Pohoda. Je zde uvedeno datum jejího vystavení, číslo faktury, variabilní

symbol, částka, způsob úhrady a jméno odběratele. Předkontace a členění DPH je předvyplněno automaticky programem tak, jak si uživatel určí v sekci nastavení. Přednastavená předkontace a členění DPH jde samozřejmě jednoduše ručně změnit. Jelikož skladové produkty nejsou evidovány v programu Pohoda, nejsou jednotlivé položky tištěné faktury do vydané faktury v programu Pohoda zadávány.

Do programu Pohoda jsou ručně zadávány i přijaté faktury od dodavatelů. Taktéž u nich nejsou uvedeny jednotlivé položky. Doklady zaevidované v programu Pohoda jsou následně dle výpisu z bankovního účtu likvidovány v agendě Banka, faktury placené v hotovosti jsou likvidovány v agendě Pokladna. Jednotlivé dokumenty v papírové podobě jsou založeny do šanonu pro daňové účely.

## **3.5 Osobní výběr**

Zákazníci, kteří si chtějí zboží vybrat osobně, mají tuto možnost v budově skladu. Zde jim majitel firmy předvede dané zboží, popřípadě poradí s výběrem. Pokud si zákazníci vyberou zboží do hodnoty 10.000,- Kč je jim ručně vypsán zjednodušený daňový doklad. Pro zboží ve vyšší hodnotě je nutné vystavit běžný daňový doklad, který má oproti zjednodušenému zákonem stanovené náležitosti. Tuto fakturu tvoří majitel firmy zpravidla v programu MS Excel, kde jsou předvyplněné informace o firmě. Musí tedy ručně doplnit kódy, ceny a názvy jednotlivých položek a informace o odběrateli. Jelikož zákazník nemá přístup do kanceláří firmy, musí na vystavení faktury počkat před budovou skladu. Následně je za přijatou úplatu předáno zákazníkovi zboží s fakturou a ručně vypsaným příjmovým dokladem.

# **4 Určení slabých stránek firmy**

V této kapitole se zaměřím na veškeré slabé stránky internetového obchodu rcauta.eu. Tuto kapitolu jsem se rozhodla rozdělit na dvě části, v té první popíši slabé stránky, které nejsou stěžejní z hlediska nutnosti propojení aplikace internetového obchodu a systému ERP. Jejich "vylepšením" se proto dále nebudu zabývat. V druhé části popíši slabé stránky e-shopu rc-auta.eu, které tvoří hlavní důvod, proč je nutné optimalizovat propojení systému ERP a internetového obchodu.

# **4.1 Slabé stránky spadající mimo nutnost propojit systém ERP a systém e-shopu**

Mezi slabé stránky internetového obchodu rc-auta.eu zajisté patří malý skladovací prostor a tím i způsobená neuspořádanost skladových zásob. Tyto zásoby nejsou jednoznačně roztřízeny, malé položky jsou narovnány do různých beden a je tedy nutné mezi nimi konkrétní produkt hledat. Jednotlivé bedny ani nejsou označeny štítky s popisem, jaké druhy produktů obsahují. To velice komplikuje a prodlužuje kompletování jednotlivých objednávek. Do tohoto procesu by bylo také velice náročné začlenit dalšího pracovníka, jelikož ve skladových zásobách se orientuje pouze majitel firmy. Tímto je značně omezen růst firmy.

Skutečnost, že většina jednotlivých produktů není nikterak seřazena a spousta položek je skryta v bednách, znemožňuje zákazníkům, kteří navštíví výdejní místo internetového obchodu, prohlédnout si různé produkty, které by se jim mohli zalíbit. To samozřejmě snižuje prodejnost skladových zásob.

Další slabinou budovy skladu je i nedostupnost počítače a internetového připojení, není zde tedy možné tvořit a tisknout běžné daňové doklady. Z tohoto důvodu musejí zákazníci čekat před budovou skladu, než bude faktura vytvořena a vytištěna pracovníkem firmy v kanceláři, toto může být pro některé zákazníky nepříjemné.

Slabým místem zajisté je i veliké množství ručně zadávaných produktů od dodavatelů, kteří neposkytují své feedy nebo jsou ze zahraničí. Následné kontrolování těchto položek je také velice zdlouhavé a náročné. Může se tedy stát, že dodavatel zvýší cenu produktu a nějaký zákazník ho objedná. Tímto dochází k

peněžním ztrátám. Pokud je cenový rozdíl veliký a není možné produkt za takovou cenu prodat, dochází i ke ztrátě zákazníka. Bohužel tato situace je jen těžko řešitelná.

# **4.2 Slabé stránky, které jsou hlavním důvodem nutnosti propojit systém ERP a systém e-shopu**

Přijaté zboží, které je daný den odesíláno zákazníkům, většinou není zaevidováno na sklad. Pracovník si tedy musí pamatovat, které zboží má na sklad přidat a které ne. Velikou slabinou je i samotné ruční přičítaní a odečítání zásob v souboru v programu MS Excel. Jelikož soubor se skladovými položkami neobsahuje čárové kódy jednotlivých produktů, není ani možné je jednoduše vyhledávat pomocí čtečky těchto kódů a upravit jejich množství. Tuto čtečku firma rc-auta.eu vlastní ale nijak ji nevyužívá. Úprava množství jednotlivých produktů je tedy velice časově náročnou činností, kde je možné jednoduše udělat chybu. Často se pracovníci setkávají s chybějícími produkty nebo naopak přebytkem v seznamu zásob. Evidence zásob v programu MS Excel tedy není zcela přesná a aktuální.

Ruční přepisování vydaných faktur do programu Pohoda je další významnou slabinou firmy. Vyplnění všech potřebných údajů z tištěné faktury trvá v průměru 45 vteřin. I v tomto případě se tedy jedná o časově náročnou činnost. Pokud by firma evidovala skladové položky v programu Pohoda a účetní by tedy musela vypisovat do každé faktury i jednotlivé položky, mohla by se doba zadávání faktury do systému prodloužit na 1 až 2 minuty.

Z předchozích odstavců vyplývá, že je nutné propojit systém internetového obchodu a programu Pohoda vzhledem k zjednodušení a zrychlení zmíněných podnikových procesů. Toto propojení musí umožnit odesílání vytvořených faktur ze systému e-shopu do programu Pohoda. Zde následně dojde i k odečtení jednotlivých položek dokladu z evidence skladových položek. Podmínkou této realizace je evidence skladových položek firmy v programu Pohoda. Další nezbytnou podmínkou je přidání veškerých přijatých produktů do evidence skladových zásob. Důvodem je předcházení situacím, kdy bude do programu Pohoda přijata faktura s produktem, který není v seznamu skladových zásob zaevidován.

Slabou stránkou systému internetového obchodu je nemožnost exportu tiskových sestav s údaji o vydaných fakturách pro Českou poštu, a.s. pro rychlé objednání dopravy. Údaje o jednotlivých zásilkách, které jsou daný den odesílány, je nutné ručně vyplňovat do systému České pošty, a.s. Objednání přepravy pro jednu zásilku trvá pracovníkovi v průměru jednu minutu. I v tomto případě se tedy jedná o časově náročný proces.

Jak jsem již zmínila v kapitole "Analýza současného stavu", velikou slabinou systému e-shopu je jeho neprovázanost s evidencí skladových zásob. Jedná se hlavně o problematickou situaci, kdy dodavatel, od něhož jsou produkty na e-shop nahrávány prostřednictvím feedu, daný produkt již nenabízí nebo ho nemá skladem a firma rc-auta.eu ho na svém skladě stále fyzicky má. Tento produkt tedy zmizí z nabídky internetového obchodu a není možné ho prodat. Z tohoto důvodu je nutné vytvořit propojení mezi systémem internetového obchodu a evidencí skladových zásob, které nechá skladové produkty, které dodavatel již skladem nemá, na e-shopu zobrazené. A naopak produkty, které skladem ve firmě rc-auta.eu nejsou, ale dodavatel je ve svém feedu eviduje, neskryje na webových stránkách rc-auta.eu.

# **5 Vlastní návrhy řešení**

## **5.1 Příprava dat**

Před tím, než začneme řešit samotné propojení skladové evidence, systému ERP a internetového obchodu je potřeba provést několik úprav. Jedná se především o inventuru skladových položek, protože stávající seznam zásob neodpovídá přesné skutečnosti a obsahuje několik chyb.

Dále je nutné upravit seznam skladových položek vedený v programu MS Excel tak, aby mohl být uložen v jiném formátu a odeslán do systému ERP. Nejdříve je potřeba položky z jednotlivých záložek převést na jednu jedinou. Každá jednotlivá záložka neobsahuje stejné informace o produktech, některá pole musejí být smazána či doplněna aby měl soupis jednotnou formu. Pro identifikaci položek je potřeba mít u každého produktu vyplněné pole "Kód" a "Název", ostatní pole jsou variabilní. Pro potřeby internetového obchodu rc-auta.eu je samozřejmě nutné i pole "Počet kusů na skladě". I když ceny u jednotlivých položek nejsou zcela aktuální, je možné je v souboru zanechat. Uvedená data souboru musejí být v jednotném formátu. To znamená, že cenové údaje musejí být ve formátu Měna, textové v obecném formátu a procenta ve stejnojmenném formátu.

Po úpravě formy souboru ve formátu Excel je možné daný formát převést na jiný, který je podporován systémem ERP. Program Pohoda umožňuje import souborů ve formátu XML, dBASE a ACESS. Po komunikaci s pracovníkem společnosti Stormware s.r.o., která poskytuje ekonomický software Pohoda, nám bylo doporučeno provádět import ve formátu dBase. Program MS Excel umožňuje převod do formátu Dbase 5.0 pouze do verze 2008. Internetový obchod rc-auta.eu vlastní na svých počítačích novější verzi programu MS Excel. Tento převod však podporuje program OpenOffice, který je zdarma ke stažení na internetu. Je tedy potřeba daný program stáhnou, nainstalovat a otevřít pomocí něho soubor s evidencí skladových položek. Následně povelem "Uložit jako" a výběrem formátu dBase 5.0 soubor převedeme do potřebného formátu.

Samotný import do Programu Pohoda je velice jednoduchý díky přehlednému průvodci.

Pro správné fungování propojení systému internetového obchodu a systému ERP je také nutné aktualizovat skladové množství všech nově přijatých produktů.

## **5.2 Varianta 1**

První variantou možného řešení je propojení programu Pohoda se stávajícím systémem e-shopu. Toto propojení vytvoří na zakázku společnost Design Point, s.r.o. jako dvě rozšíření k současnému systému e-shopu.

Pracovníkům společnosti Design Point, s.r.o., který je poskytovatelem systému internetového obchodu rc-auta.eu, byl zadán požadavek na propojení skladové evidence, systému e-shopu a programu Pohoda. Pracovníci e-shopu rc-auta.eu uvedli následující požadavky:

- správa objednávek nadále zůstane v prostředí administrace e-shopu
- $\triangleright$  faktury objednávek označených jako "vyřizuje se" budou automaticky exportovány do programu Pohoda
- hlavním smyslem je přesun faktur do programu Pohoda a následné automatické odečtení jednotlivých položek ze skladu
- vzhledem k dané situaci, kdy daný produkt již není v dodavatelském feedu ale firma rc-auta.eu ho má stále skladem, je nutné vytvořit produktový feed dostupných položek, evidovaných v programu Pohoda a jeho následné načtení do systému e-shopu, kde dojde k opětovnému zveřejnění dostupných položek

Po zkonzultování těchto požadavků se společností Design Point, s.r.o. byl vytvořen návrh dvou rozšíření, která by výše zmiňovaná společnost mohla realizovat.

První rozšíření by se týkalo propojení systému e-shopu a programu Pohoda na základě potřeby automatického přesunu vydaných Faktur. Pracovníci společnosti Design Point, s.r.o. by nastavili v programu Pohoda automatické úlohy, které se budou přes URL dotazovat přímo na systém e-shopu rc-auta.eu. Systém internetového obchodu bude následně odpovídat dle nastavených parametrů, v tomto případě tedy odešle do programu Pohoda objednávky ve stavu "Vyřizuje se". Program Pohoda poté automaticky příjme feed a rozpozná přijatá data jako nové objednávky, ty poté automaticky převede do agendy Přijaté objednávky.

V následujícím kroku účetní jednoduše označí dané objednávky a povelem je převede do agendy Vydané faktury. Pokud budou položky faktury obsahovat stejné kódy, jaké jsou evidovány u produktů v agendě Sklad, program Pohoda tyto položky automaticky z dané agendy odečte.

Toto rozšíření vyřeší problém s ručním zadáváním vydaných faktur do programu Pohoda a také ruční odečítání prodaných položek ze skladové evidence. Další vedlejší výhodou je i zrychlení procesu zadávání údajů o zásilkách do systému České pošty, a.s. pro objednání přepravy. Program Pohoda totiž umožňuje export tiskových sestav z agend Adresář a Vydané faktury. Tento exportovaný soubor je jednoduše nahrán do systému České pošty, a.s., kde je u jednotlivých zásilek pouze zadána váha zásilky. Tato možnost tedy sníží dobu zadávání údajů o zásilkách o zhruba 45 sekund.

Druhé rozšíření by se týkalo položek, které již dodavatel neeviduje ve svém feedu ale firma rc-auta.eu je má stále skladem. Pracovníci společnosti Design Point, s.r.o. tedy nastaví v programu Pohoda automatickou úlohu, která bude generovat XML feed produktů, které jsou v agendě Sklad evidovány s množstvím kusů na skladě více než 1. XML feed bude obsahovat pouze kódy produktů a jejich skladové množství. Tento XML feed program Pohoda odešle přes bash na externí FTP server, jedná se o protokol, který slouží k přenosu souborů mezi počítači pomocí počítačové sítě.

Poté co aplikace MAX načte dodavatelské feedy, příjme a zpracuje XML feed odeslaný z programu Pohoda prostřednictvím FTP serveru. Následně provede aktualizaci skladu u produktů, které běžné feedy vypnuli.

Celková cena těchto rozšíření je 25.000,- Kč bez DPH. Jelikož společnost Stormware s.r.o. provádí několikrát ročně aktualizace programu Pohoda, bude často nutná úprava těchto rozšíření ze strany společnosti Design Point, s.r.o. Náklady na tuto údržbu by byly ve výši 500,- Kč měsíčně bez DPH.

#### **5.3 Varianta 2**

Druhou variantou možného řešení je také propojení stávajícího systému e-shopu a programu Pohoda, avšak s několika rozdíly oproti první variantě. Toto řešení by nebylo tolik automatizované jako předchozí, avšak bylo by mnohem levnější. Opět by se jednalo o dvě rozšíření, které by na zakázku vytvořila společnost Design Point, s.r.o.

Pracovníkům společnosti Design Point s.r.o. byly zadány následující požadavky:

- Správa objednávek nadále zůstane v administraci e-shopu
- Bude vytvořena funkce ručního generování feedu s objednávkami ve stavu "vyřizuje se"
- V aplikaci MAX či systému e-shopu bude vytvořena funkce pro import XML feedu skladových položek z Programu Pohoda. Jedna ze zmíněných aplikací poté tento feed zpracuje a skladové položky opět zveřejní jako dostupné

Opakovaně byly tyto požadavky prodiskutovány se společností Design Point, s.r.o. a bylo navrhnuto řešení ve formě dvou rozšíření.

V prvním rozšíření by byla pracovníky společnosti Design Point, s.r.o. vytvořena v aplikaci e-shopu nová funkce pro možnost generovat XML feed objednávek ve stavu "vyřizuje se". Tento feed by byl následně účetní importován do programu Pohoda do agendy Přijaté objednávky. Tyto objednávky by účetní jednoduše převedla do agendy Vydaných faktur, kde by došlo i k automatickému odečtení jednotlivých položek ze skladu.

Následně by bylo také možné exportovat tiskové sestavy s údaji o objednávkách pro následné rychlé objednání přepravy přes systém České pošty, a.s.

Druhé rozšíření by se poté týkalo produktů z dodavatelských feedů, které již dodavatel skladem nemá ale internetový obchod rc-auta.eu stále ano. Pracovníci společnosti Design Point, s.r.o. by vytvořili v aplikaci MAX funkci pro možnost importu XML feedu se skladovými produkty. Účetní by tedy jednoduchým povelem v programu Pohoda vygenerovala XML feed se skladovými produkty. Tento feed by následně nahrála do aplikace MAX. Tato aplikace by XML feed zpracovala a po načtení dodavatelských feedů by aktualizovala dostupnost položek, které běžné feedy vypnuli.

Celkové náklady na tyto rozšíření by byly ve výši 9.000,- Kč bez DPH. Jak jsem již zmínila v předchozí kapitole, společnost Stormware s.r.o. provádí několikrát ročně aktualizaci programu Pohoda. Proto i v této variantě by byla nutná kontrola, popřípadě úprava jednotlivých rozšíření ze strany společnosti Design Point, s.r.o.

Jelikož se jedná o jednodušší řešení něž v předchozí variantě, byly by náklady na tuto údržbu ve výši 500,- Kč bez DPH ročně.

#### **5.4 Varianta 3**

Poslední variantou možného řešení je změna poskytovatele systému e-shopu. Jak jsem již zmínila v kapitole 2.4.1, program Pohoda umožňuje propojení s internetovými obchody Vltava 2000, FastCentric a Inshop pomocí offline klienta. Pokud tedy podnikatel vlastní jeden ze zmíněných e-shopů je možné ho propojit s programem Pohoda bez nutnosti dalších investic. Toto propojení následně funguje tak, že jsou objednávky automaticky systémem e-shopu přesouvány do programu Pohoda a zpět. Je tedy možné objednávky spravovat jak v systému e-shopu, tak i v programu Pohoda. Z výše zmiňovaných e-shopů je nejvhodnějším kandidátem pro nový systém internetového obchodu Inshop 4.7 od společnosti ZONER software, a.s. Inshop 4.7 má ze tří uvedených e-shopů nejvíce shodných funkcí se současným systémem internetového obchodu rc-auta.eu. Po prohlédnutí zkušebních verzí má i nejpřívětivější administrační rozhraní.

Zoner Inshop 4.7 je poskytován formou pronájmu. Potřebná licence Enterprise stojí 3.490,- Kč bez DPH měsíčně. Dále je nutné vybrat grafický balíček, který umožňuje výběr jedné z mnoha šablon a její implementaci společností ZONER software, a.s. Nákup grafického balíčku GOLD stojí 9.990,- Kč bez DPH. Pro import dodavatelských feedů je nutné zakoupit speciální modul s názvem Multiimport, který pro dva dodavatele stojí 8.998,- Kč bez DPH. Současný systém e-shopu byl přizpůsoben pracovníkům firmy rc-auta.eu formou několika rozšíření na zakázku. Rozšíření, která jsou potřebná, aby byl e-shop Zoner Inshop 4.7 srovnatelný se současným systémem, společnost ZONER software, a.s. ocenila na 15.000,- Kč bez DPH. Celkové jednorázové náklady na tuto realizaci by byly ve výši 33.988,- Kč bez DPH a měsíční náklady by tedy byly ve výši 3.490,- Kč bez DPH.

Pracovníci se také musejí seznámit s novým systémem e-shopu a postupně se s ním naučit pracovat. Toto řešení tedy zahrnuje pro pracovníky firmy rc-auta.eu časově náročné procesy.

# **6 Ohodnocení navrhovaných řešení**

Pro přehledné ohodnocení navrhovaných řešení jsem vytvořila tabulku (viz tabulka č. 1), kde jsou v druhém sloupci z leva vypsány procesy a náklady, coby kritéria, nezbytná pro výběr nejvhodnějšího řešení. Jednotlivé procesy a náklady však nemají stejnou váhu pro výběr vhodného řešení, z tohoto důvodu je v prvním sloupci u každého procesu a nákladu uvedena jeho váha na stupnici od 0 do 1, kde 1 vyjadřuje nejvyšší váhu. Současně je tabulka rozdělena na tři sloupce, z nichž každý označuje jinou variantu řešení. Jednotlivé procesy jsem hodnotila na stupnici od 0 do 3, a to dle náročnosti, ať už časové či finanční. Nulou (0) je ohodnoceno nejhorší řešení a hodnocení tři (3) získá řešení nejlepší. Celkové hodnocení každé varianty je vyjádřeno součtem bodů, které jsou prvotně vynásobeny příslušnými vahami v řádku.

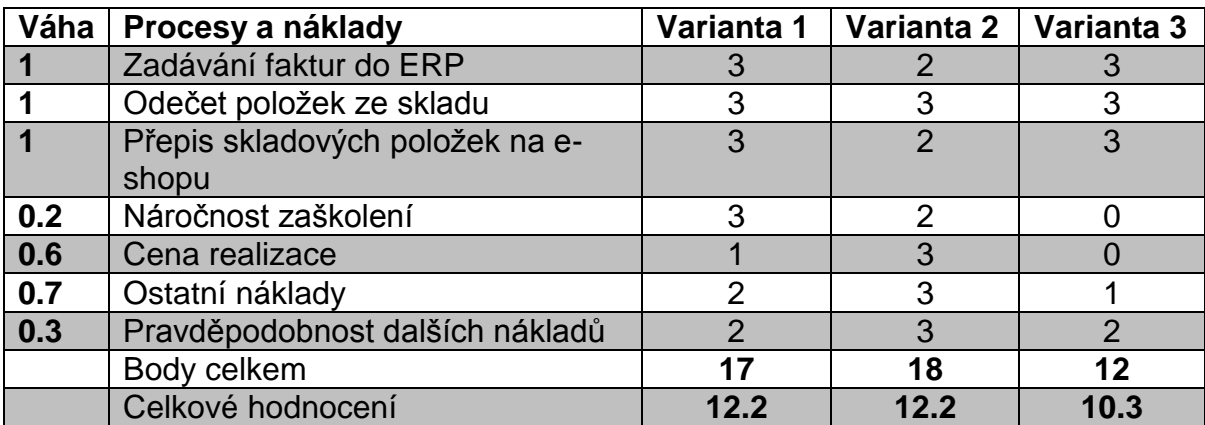

<span id="page-32-0"></span>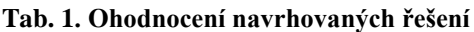

Zdroj: Vlastní tvorba

Náročnost a rychlost zadávání faktur do systému ERP, odečet položek ze skladu a přepis skladových položek na e-shopu je zajisté tím nejdůležitějším kritériem pro vhodný výběr jednoho z navrhovaných řešení. Pro firmu rc-auta.eu je samozřejmě velice důležitá i cena realizace; jedná se však o jednorázový výdaj, a proto jsou další opakované náklady důležitější. Možné další skryté náklady mají jen malou váhu, jelikož se jedná pouze o určitou možnost dalších nákladů, tyto náklady však ve skutečnosti nikdy nemusejí být vynaloženy. Zaškolení pracovníků firmy s novými funkcemi či novým systémem je pouze určitá krátkodobá činnost, má tedy nejnižší váhu ze všech ostatních procesů a nákladů.

# **7 Výběr nejvhodnější varianty**

Varianta 1 a varianta 2 získaly stejný počet bodů, avšak po důkladném zhodnocení těchto variant a po konzultaci s majitelem firmy, který preferuje variantu 2 hlavně kvůli její jednoduchosti a nízkým nákladům, byla jako nejvhodnější vybrána právě varianta 2.

Tato varianta je dle mého názoru nejvýhodnější hlavně s ohledem na výrazně nižší náklady oproti jiným variantám, ať už se jedná o jednorázové náklady ve výši 9.000,- Kč bez DPH na realizaci nebo další opakované náklady, které jsou ve výši pouze 500,- Kč bez DPH ročně.

Varianta 2 získala nejnižší počet bodů v procesu zadávání faktur do ERP a přepisu skladových položek na e-shopu. Důvodem je fakt, že proces není plně automatizovaný a je nutný určitý zásah pracovníka firmy. Tyto činnosti ovšem nejsou nijak výrazně časově náročné. Jednotlivé exporty a importy dat zaberou pracovníkovi maximálně jednu minutu a v porovnání s cenovým rozdílem oproti jiným variantám je toto řešení stále výhodnější.

Zaškolení pracovníka je také velice jednoduché a rychlé, jedná se pouze o názornou ukázku generování objednávek ve stavu "vyřizuje se" a následně o ukázku importu XML feedu do webové aplikace MAX. Exportování dat do formátu XML z programu Pohoda již pracovníci firmy ovládají.

Automatický odečet je u všech tří variant řešený stejným způsobem, tedy programem Pohoda. V tomto případě, tedy získala všechna řešení stejný počet bodů.

Jelikož tato varianta nezahrnuje plně automatizované propojení systému ERP a systému e-shopu, je zde velice malá pravděpodobnost vzniku nějakých technických problémů či nutnosti dalších investic, pravděpodobnost dalších skrytých nákladů je tedy téměř nulová.

# **Závěr**

Nejdříve byly v této práci objasněny základní pojmy, které souvisejí s obchodováním na internetu a systémem ERP. Tyto pojmy byly popsány tak, aby čtenáři, kteří nejsou z oboru, byli schopni pochopit danou problematiku.

V kapitole "systém internetového obchodu rc-auta.eu" a "program Pohoda" bylo uvedeno a popsáno několik zajímavých informací o funkcích a možnostech těchto dvou systémů.

Důležitou částí této bakalářské práce byla kapitola s jednotlivými návrhy variant optimalizace propojení internetového obchodu a systému ERP. Řešení problému bylo rozděleno na dvě části. Zaprvé bylo nutné vyřešit problém s přesouváním vydaných faktur ze systému e-shopu do programu Pohoda a následné odečtení jednotlivých položek ze skladové evidence. Zadruhé bylo potřeba vyřešit propojení evidence skladových položek se systémem e-shopu.

Ze tří navrhovaných variant řešení bylo vybráno to nejefektivnější. Vybraná varianta je řešena formou dvou rozšíření systému e-shopu, vytvořených na zakázku od současného poskytovatele e-shopu. Tato rozšíření umožní jednoduché a efektivní vyřešení obou zmíněných problémů.

Navrhnuté řešení propojení aplikací internetového obchodu a systému ERP je pro firmu rc-auta.eu praktickým přínosem. To potvrzuje i skutečnost, že majitel firmy plánuje toto navrhnuté řešení realizovat na přelomu roku 2015 a 2016.

# **Seznam literatury**

GRUSOVÁ, Lucie. *XML pro úplné začátečníky*. 1. vyd. Praha: ComputerPress, 2002, x, 196. ISBN 80-722-6697-7.

STORMWARE S.R.O. 2013. *Ekonomický software Pohoda: Příručka uživatele*. Jihlava: Stormware s.r.o.

HORTON, J. *PrestaShop. Vytváříme a provozujeme vlastní e-shop.* 1. vyd. Brno: ComputerPress, 2011. 296 s. ISBN 978-80-251-3441-2.

BLAŽÍČEK, R. -- BASL, J. *Podnikové informační systémy (3. vydání).* Praha: Grada, 2012. ISBN 978-80-247-4307-3.

BASL, J. *Inovace podnikových informačních systémů./Podpora konkurenceschopnosti podniků.* Praha: Professional Publishing, 2011. 150 s. ISBN 978-80-7431-045-4.

Ceník Zoner inShop 4.7 a porovnání licencí. *www.inshop.cz.* [online]. [cit. 2015- 11-12]. Dostupné z: *https://www.inshop.cz/cenik/porovnani-licenci*

POHODA Standard*. www.stormware.cz. [online]. [cit. 2015-11-12]. Dostupné z: http://www.stormware.cz/pohoda/standard.aspx*

# **Seznam obrázků a tabulek**

# **Seznam obrázků**

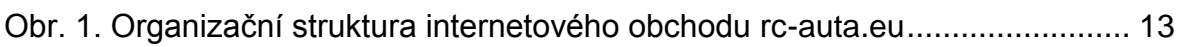

## **Seznam tabulek**

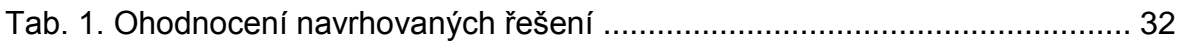

# **ANOTAČNÍ ZÁZNAM**

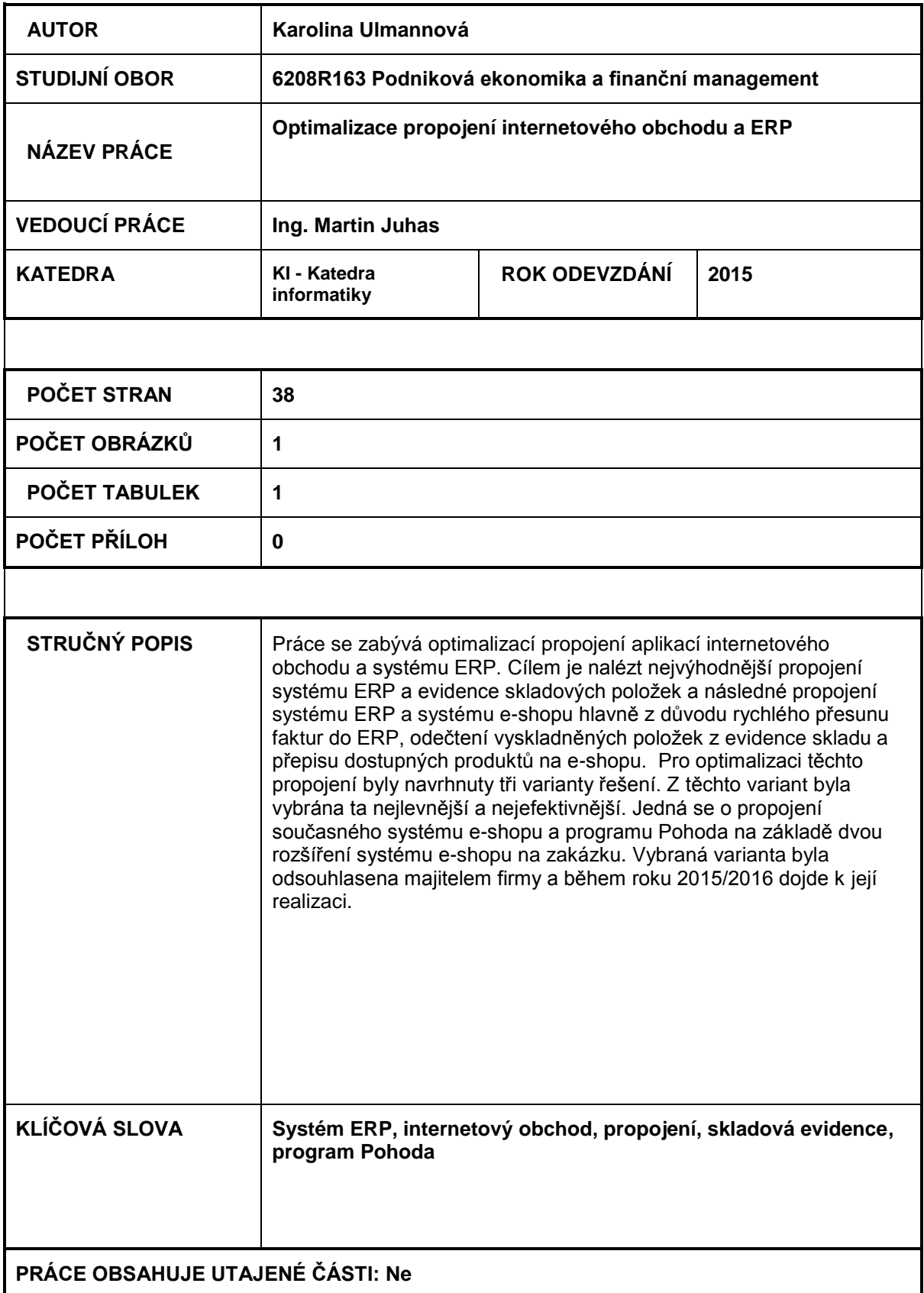

# **ANNOTATION**

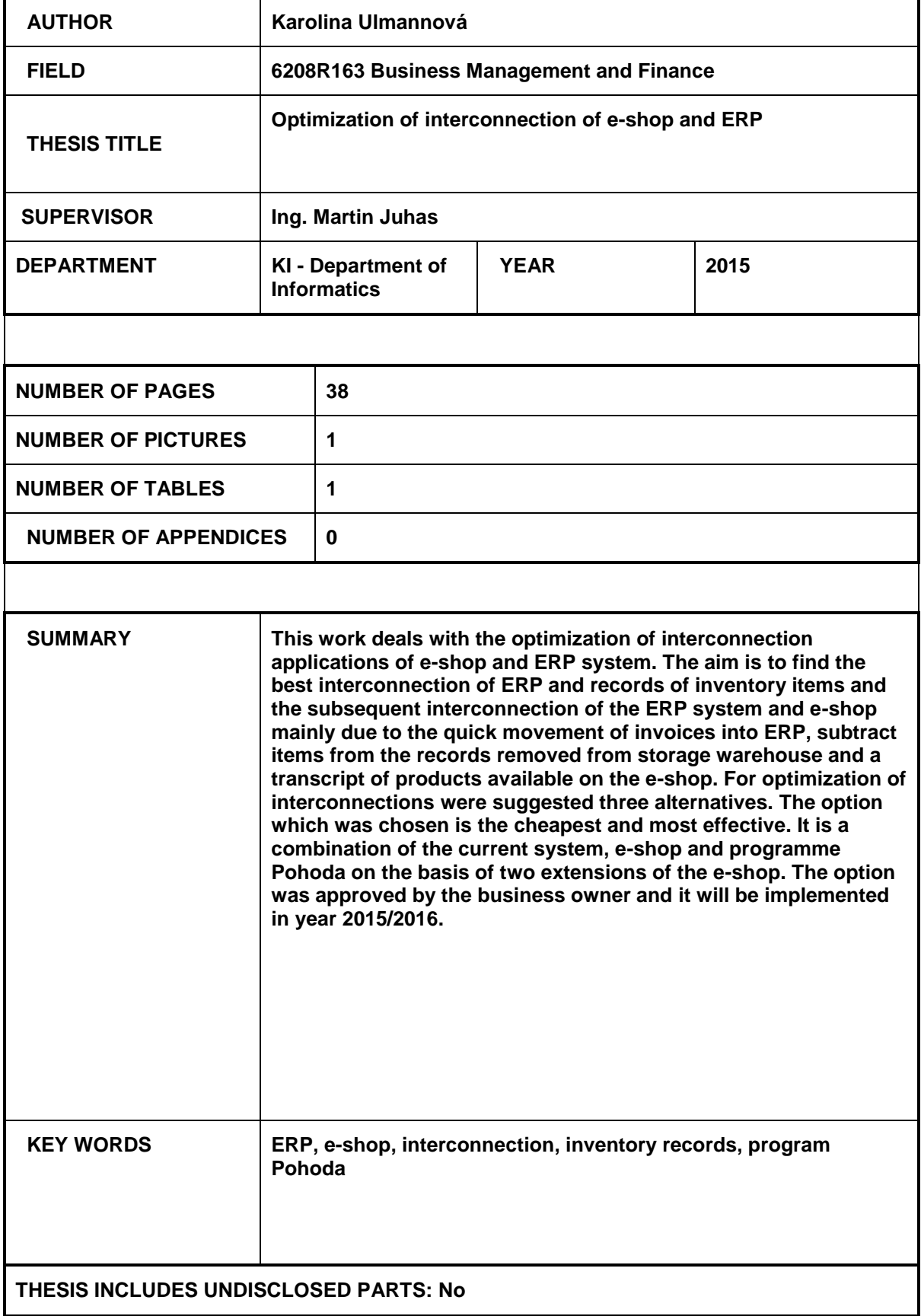